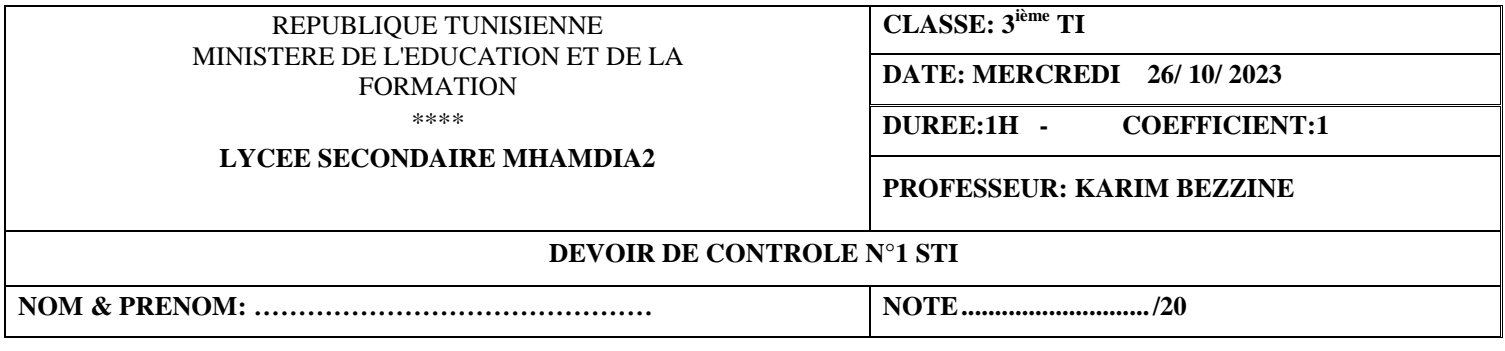

## *Important***:**

- *Toutes les ressources à utiliser se trouvent dans le répertoire "Ressources" situé sur la racine du disque C.*
- *Il est demandé au candidat :*

 *- de créer, dans le répertoire 3STI situé sur la racine du disque C, un dossier de travail portant son nom et prénom et dans lequel il doit enregistrer, au fur et à mesure, tous les fichiers solutions de ce sujet.*

Une agence de location des voitures vous demande de créer un site web pour informatiser son système.

La page principale « **Accueil** » a l'allure suivante :

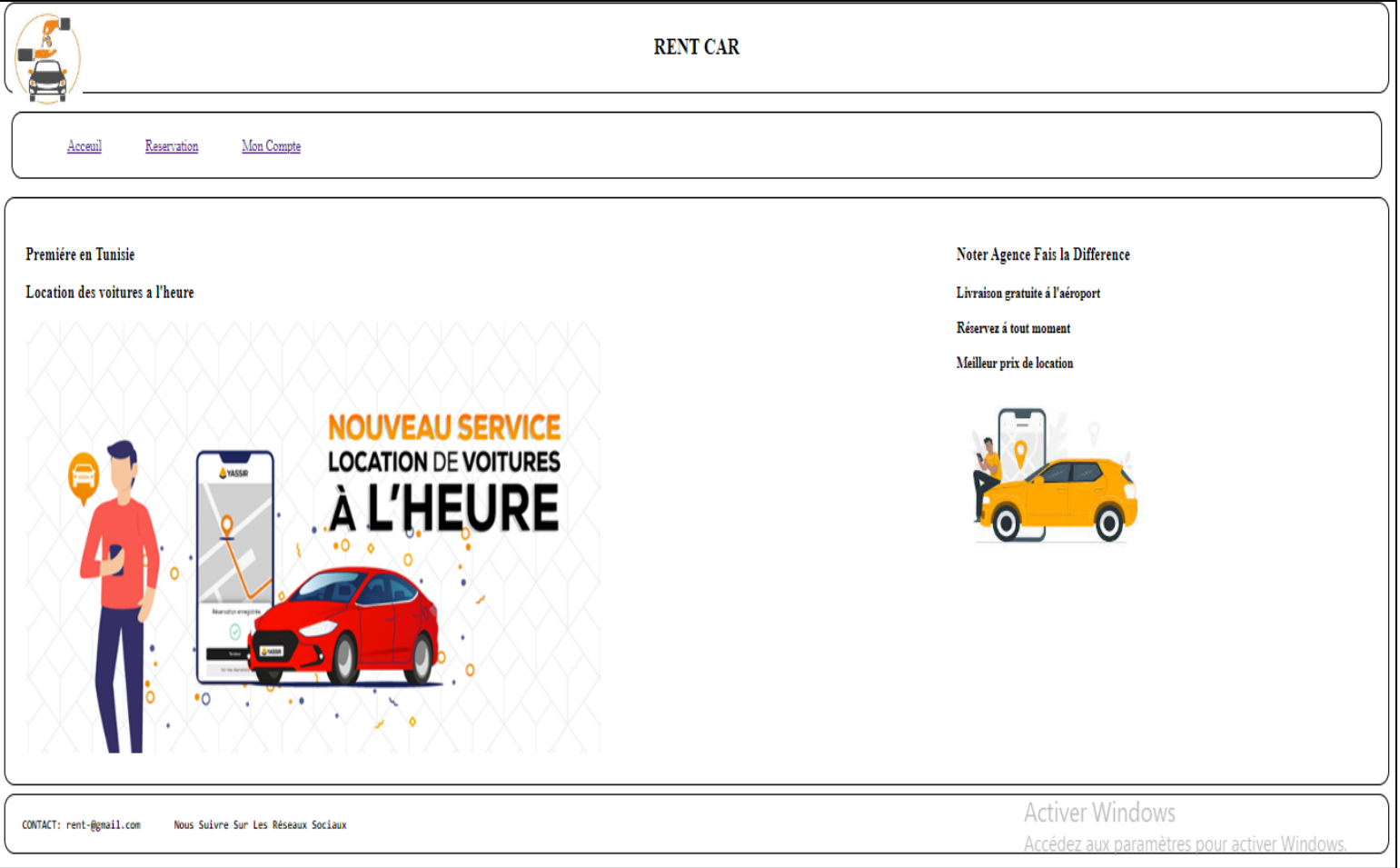

- La zone « **header** » contient le logo, le nom de l'agence.
- La zone «**nav**» contient les liens suivants : « **Accueil** », « **Réservation** » et «**Mon Compte** ».
- La zone **«article»** contient une image et un titre de niveau 1 et un titre de niveau 3.
- La zone **«aside »** contient une image, un titre de niveau 1 et 3 titres de niveau 4.
- Le « **footer** » contient des liens de contact : **email** .
- La page **Réservation** comporte le formulaire suivant:

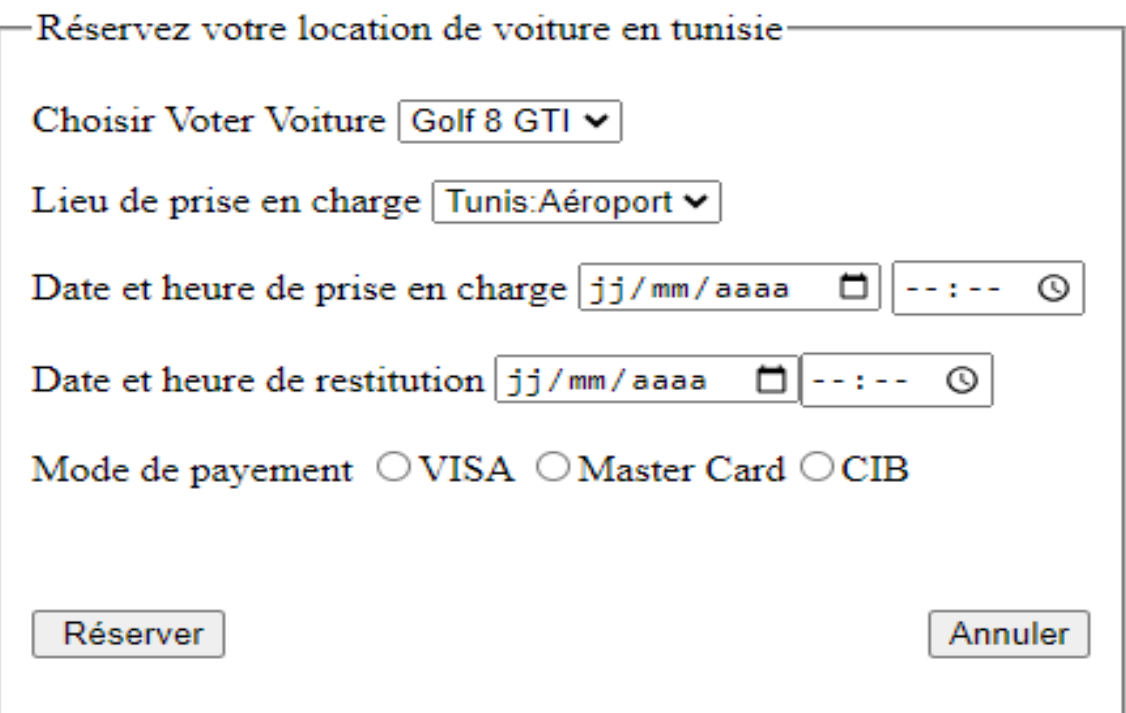

On vous demande de crées les deux pages **Accueil** et **Réservation** ainsi que les liens entre les deux pages.

## *NB :*

- Tous les styles CSS devront être développés dans un fichier de style intitulé **« style.css »**
- Le style d'écriture, les couleurs du texte, les fonds des pages et les animations sont laissés au libre choix du candidat. Toutefois, ces opérations sont importantes dans l'évaluation.